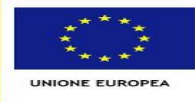

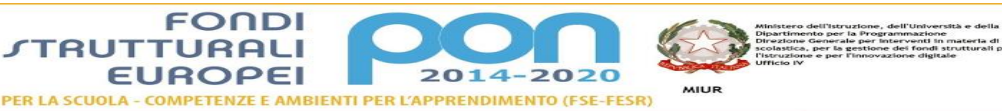

ISTITUTO COMPRENSIVO N. 19 BOLOGNA Codice Meccanografico: **BOIC87800G** Codice Fiscale: **91357350379** Sede legale: Via d'Azeglio n. 82, 40123 Bologna Tel. 051/584082 - 051/330374 - Fax 051/6449146 e-mail: boic878809@isstruzione.it - PEC: <u>boic878000@inec.istruzione.it</u> Sito web: www.ic19bologna.edu.it<br>Codice Univoco per la fatturazione elettronica: UF8F2Z - IEAN ITS9C0760102400001015678863<br>Scuola dell'Infanzia e Pri

# **REGOLAMENTO AULA INFORMATICA "ALAN TURING"**

# *SCUOLA SECONDARIA DI PRIMO GRADO "LAVINIA FONTANA" (IC.19 Bologna)* DELIBERATO DAL COLLEGIO DI SETTORE SCUOLA "FONTANA" IL 16 MAGGIO 2019 – N.72

# Delibera di approvazione da parte del Consiglio d'istituto n.107 dell'08/07/2019 Aggiornato nell'a.s. 2020/2021, esclusivamente l'art.2, nominativi docenti referenti

# **IL CONSIGLIO D'ISTITUTO**

Il rispetto e il corretto uso delle attrezzature informatiche sono condizioni indispensabili per il loro utilizzo e per mantenere l'efficienza del laboratorio stesso. Atti di vandalismo, usi scorretti o comportamenti comunque non idonei verranno perseguiti nelle forme previste dal regolamento interno di disciplina, prevedendo anche il risarcimento degli eventuali danni arrecati.

# **NORME GENERALI**

# **Art.1**

L'uso dell'aula Informatica è ammesso esclusivamente per attività inerenti la didattica e/o che abbiano una diretta o indiretta ricaduta sull'efficacia del processo di insegnamento- apprendimento (compresa l'organizzazione del lavoro personale docente); in nessun modo sarà ammesso un uso privato.

- Per un utilizzo intelligente dei notebook è fatto obbligo agli studenti di utilizzare il proprio account di Google Suite su dominio ic19bologna.edu.it e le applicazioni ad esso collegate; ciò per avere una maggiore pulizia e velocità di funzionamento degli stessi;
- È vivamente consigliato ai docenti di utilizzare il proprio account d'istituto e di non salvare sui computer file di interesse personale o strettamente legati alla propria didattica;

È sconsigliato vivamente l'utilizzo di chiavette usb e di dvd, in quanto si tratta di un'aula 3.0, concepita utilizzando il salvataggio dei file e la loro condivisione mediante "Cloud", "Drive", "*One Drive Microsoft*", piattaforme di cui la scuola usufruisce gratuitamente dal suo dominio ic19bologna.edu.it , mediante accesso dall'account personale di istituto fornito a tutti gli insegnanti e agli alunni.

Infatti l'utilizzo dei computer dell'aula di informatica prevede due modalità di lavoro:

- a. Attraverso la funzionalità delle Google App for Education utilizzando il dominino ic19bologna.edu.it (preferibile) e l'account personale Microsoft Office 356 Education.
- *b.* Attraverso la rete dell'aula (*al più presto sarà creata una cartella di rete in cui sarà possibile*

*salvare i file di lavoro )*

# **Art.2**

L'insegnante interessato/a all'uso dell'aula Informatica nella didattica delle sue discipline dovrà prenotarsi mediante l'apposito calendario delle prenotazioni, inviato via mail dal responsabile in

condivisione tramite "Google Fogli" (Google App). In caso di difficoltà l'insegnante interessato può rivolgersi al docente collaboratore della D.S. Per i problemi tecnici chiedere al referente-responsabile, se non è urgente meglio inviare una mail all'indirizzo [salvatore.mollo@ic19bologna.edu.it](mailto:salvatore.mollo@ic19bologna.edu.it)

# **Art.3**

Nel caso di sovrapposizioni di orario, il referente-responsabile provvederà a distribuire le ore della settimana in maniera equa tra tutti i richiedenti. Si potranno attuare, con flessibilità, alternanze o rotazioni nell'uso dell'aula informatica compatibilmente con le necessità e il diritto di tutti. Nell'attribuire agli insegnanti le ore di fruizione del Laboratorio Informatico, sarà data priorità ai progetti previsti nel Piano dell'Offerta Triennale Formativa della scuola e, in seconda battuta, a quei progetti presentati a inizio di anno scolastico, cioè corsi di alfabetizzazione informatica di base, di informatica avanzata (*cad, coding, robotica, ecc*) e progetti per l'uso sperimentale della multimedialità nella didattica, progetti di produzione ipermediale, ecc.

# **Art.4**

Chiunque (alunno o insegnante) ritrovasse casualmente oggetti personali o un supporto informatico personale dimenticato nell'aula (chiavetta usb, cuffie, cavi di ricarica smartphone, telefoni, dvd, ecc.…) è tenuto a consegnarli all'insegnante (se alunno) o al responsabile di laboratorio (se insegnante) che provvederà a visionarli e a consegnarli al proprietario, ai collaboratori o alla D.S.

#### **INSEGNANTI**

### **Art.5**

Tutti gli insegnanti che accedono all'aula informatica hanno letto e accettato in toto questo Regolamento e si impegnano a spiegare e a far rispettare agli alunni le norme di seguito elencate. Devono ricordarsi la password per l'utilizzo del monitor touch, che in nessun caso dovranno comunicare agli alunni e neanche al personale esterno alla scuola (*che potrà accedere ai notebook con un'altra password, comunicata agli insegnanti dalla Dirigente in privato)*. Gli insegnanti potranno utilizzare anche uno dei notebook, utilizzando l'apposita password, anch'essa comunicata in privato dalla dirigente. Salvo casi urgenti, si chiede cortesemente di non disturbare il referente durante le sue ore di lezione in classe, chiedendo eventuali chiarimenti in momenti più opportuni.

### **Art.6**

Ogni accesso in aula di informatica dovrà essere firmato dall'insegnante nell'apposito REGISTRO DELLE ATTIVITÀ (*che sarà gestito dai collaboratori*) indicando la classe o il gruppo, il nome dell'insegnante, il giorno, l'ora ed eventuali anomalie riscontrate.

### **Art.7**

L'insegnante che ha prenotato l'aula sarà accompagnato/a da un collaboratore/ una collaboratrice che aprirà il cancello e l'armadio contenente i notebook. L'insegnante che accompagna una classe /gruppo in aula di informatica deve vigilare sugli alunni, che non potranno accedere all'aula senza la sua presenza, non dovranno essere lasciati soli, non potranno dedicarsi a compiti/lavori diversi da quelli proposti dal docente. Nel caso dovesse assentarsi per pochi minuti dall'aula, l'insegnante è tenuto a chiedere di farsi sostituire da un collaboratore o da un/una collega in quel momento libero/a.

#### **Art.8**

Il server deve essere usato esclusivamente dagli insegnanti e la deroga su questo punto non è ammessa in alcun caso. L'insegnante può utilizzare il monitor touch dell'aula informatica, accedendo con la password che sarà comunicata in modo privato dalla D.S. o dal referente. In alternativa alle dita della mano, se preferisce l'insegnante potrà utilizzarlo mediante le penne digitali, attaccate con un magnete nella parte interna ai lati del monitor touch. Presto l'aula sarà fornita anche di una tastiera e di un mouse Bluetooth (senza fili), con le quali l'insegnante potrà utilizzare il monitor touch rimanendo seduto sulla sedia della cattedra.

#### **Art.9**

Al suo ingresso in aula, l'insegnante consegnerà uno dei 29 notebook ad ogni alunno, che scriverà su un'apposita scheda riportante l'elenco della sua classe, il numero del notebook (indicato da un'etichetta sulla parte superiore) che gli è stato assegnato accanto al suo nome. Dall'armadio di legno presente in aula, l'alunno/a può prelevare un mouse e collegarlo al suo notebook. Durante le sessioni di lavoro ogni utente è responsabile dell'attrezzatura (*notebook, mouse, cuffie*) che utilizza e risponde di eventuali danni arrecati. Per meglio individuare danneggiamenti e/o utilizzi impropri delle attrezzature è istituito, per ogni notebook, un registro con l'elenco di tutte le classi. Accanto al suo nome e cognome, l'alunno dovrà annotare il numero del notebook che gli è stato consegnato. Lo stesso vale nel caso in cui il notebook sia utilizzato da un insegnante, un educatore o da altra figura. Nel registro vanno indicati nome e cognome, data, ora e classe, ed eventuali guasti o malfunzionamenti del PC. I guasti, inoltre, devono essere segnalati immediatamente al docente accompagnatore. Il già menzionato registro sarà appoggiato sulla cattedra dell'insegnante e lo studente deve segnalare al docente accompagnatore l'eventuale mancanza.

#### **Art.10**

L'insegnante è tenuto a controllare l'orologio (*in quanto in aula informatica non si sente il suono della campanella*). Se i notebook sono stati utilizzati per due ore consecutive, è necessario ricaricarli nel loro apposito armadio e non prelevarli per almeno un'ora. Se l'aula è prenotata anche per l'ora successiva, l'insegnante raccomanderà prima a tutti gli alunni di uscire correttamente dal loro google account d'istituto, dopo farà spegnere i notebook, che vanno chiusi e fatti appoggiare sul banco senza staccare i mouse. Poi farà accostare le sedie ai banchi. Se invece l'aula non è prenotata per l'ora immediatamente successiva o se si tratta dell'ultima ora prenotata per quella giornata, l'insegnante farà terminare la sessione di lavoro con almeno 15 minuti di anticipo per consentire agli alunni di uscire dai loro google account d'istituto, spegnere correttamente i notebook, riporli nell'apposito slot numerato nell'armadio e riporre i mouse (avvolgendo intorno il cavo) sulle mensole dell'apposito armadio di legno. L'insegnante dovrà verificare (*o far verificare da un collaboratore/collaboratrice*) che i cavi dell'alimentazione elettrica dell'armadio siano correttamente inseriti nei notebook, chiudere a chiave l'armadio facendo attenzione che i cavi dei notebook non tocchino la serratura (*altrimenti al momento della chiusura, quest'ultima potrebbe tranciarli*) e che l'aula informatica sia lasciata in ordine, con le sedie accostati ai banchi. Depositare nell'armadio di legno il mouse e la tastiera Bluetooth dell'insegnante e infine chiudere a chiave il cancello di ingresso dell'aula informatica e consegnare la chiave al collaboratore di turno.

#### **ALUNNI**

#### **Art.11**

Gli alunni possono accedere all'aula informatica solo se accompagnati; possono prelevare dall'armadio e utilizzare i notebook solo se autorizzati dall'insegnante, esclusivamente per le attività didattiche proposte e seguire le procedure di lavoro indicate dai docenti stessi. Durante le sessioni di lavoro ogni utente è responsabile dell'attrezzatura che utilizza e risponde di eventuali danni arrecati. Per meglio individuare danneggiamenti e/o utilizzi impropri delle attrezzature è istituita un **registro** che deve essere compilato dal singolo studente ogniqualvolta gli venga affidato un notebook. L'alunno deve riportare accanto al suo nome e cognome il numero del notebook in suo possesso e lo stesso vale nel caso in cui il notebook sia utilizzata da un insegnante, un educatore o da altra figura. Nel registro, oltre al nome e cognome, vanno indicati: data, ora e classe, ed eventuali guasti o malfunzionamenti dei notebook. I guasti, inoltre, devono essere segnalati immediatamente al docente accompagnatore. Il predetto registro è conservato sulla cattedra e lo studente deve segnalare al docente accompagnatore l'eventuale mancanza.

#### **Art.12**

Per motivi di sicurezza e salute, gli alunni devono sedersi assumendo una corretta postura e mantenendo una congrua distanza dallo schermo e cambieranno di posto solo con il consenso dell'insegnante. Dato il costo elevato dei banchi esatondi, quando si spostano vanno sollevati dal pavimento e mai fatti strisciare. È vietato scrivere, disegnare, scarabocchiare sui banchi. Prossimamente, grazie ad una donazione privata, l'aula sarà fornita anche di 29 cuffie con microfono, anche esse custodite nell'armadio di legno dell'aula. In caso di danneggiamenti a una o più attrezzature dell'aula informatica, i genitori dell'alunno/a responsabile saranno tenuti a risarcirli alla scuola.

#### **Art.13**

Gli alunni devono utilizzare la corretta procedura di accensione e spegnimento dei notebook, che nell'apposito armadio vanno ricollegati spenti al rispettivo cavetto.

### **Art.14**

Gli studenti devono segnalare immediatamente al docente eventuali guasti o anomalie e non sono in nessun caso autorizzati a tentare di risolvere l'eventuale problema di propria iniziativa.

#### **Art.15**

L'alunno/a, su indicazione dell'insegnante, dovrà collegarsi alla pagina Google (*per utilizzare le Google App for Education sotto il dominio protetto dell'IC.19*) e/o alla pagina di accesso Microsoft Office Education<https://portal.office.com/> e autenticarsi con il proprio account d'istituto (e/o) per utilizzare una o entrambe le piattaforme per ricerche, approfondimenti, per la creazione di presentazioni multimediali e il salvataggio-memorizzazione del lavoro svolto in aula ed eventualmente condividerlo con la classe e con l'insegnante, utilizzando le apposite App.

Gli studenti, utilizzando sempre il loro account di istituto, potranno continuare, completare e condividere con i compagni e con l'insegnante il lavoro anche da casa, utilizzando da un pc o anche da un dispositivo mobile (tablet o smartphone) scaricando le apposite App (gratuite). È consigliabile che in aula informatica l'alunno utilizzi la versione digitale del libro di testo, in modo da agevolare i lavori sulle piattaforme cloud e da alleggerire il peso dello zaino. Al prossimo intervento di assistenza sarà creata una Cartella di rete, all'interno della quale insegnanti e alunni, in caso di difficoltà con il salvataggio su piattaforma Cloud, potranno anche salvare e consultare i lavori digitali da qualsiasi notebook e da qualsiasi altro dispositivo informatico della scuola.

# **Art.16**

Agli alunni è proibito installare programmi e modificare le impostazioni preesistenti dello schermo (sfondo, screen saver, ecc.) o del Mouse o di altre voci del Pannello di controllo. Si fa presente che i display dei notebook sono controllati e visibili direttamente sul monitor touch, mediante il software "LanSchool", che sarà operativo dopo il prossimo intervento di assistenza.

### **Art.17**

È severamente vietato staccare i cavi elettrici dell'armadio ricarica, del monitor touch, della stampante d'aula e quella 3D, utilizzare tastiera e mouse wireless senza l'autorizzazione dell'insegnante. L'alunno/a è tenuto a custodire con la massima cura e accortezza il notebook e il mouse che gli sono stato affidati dall'insegnante.

### **Art.18**

Oltre al salvataggio online mediante l'account personale sulla piattaforma Google Suite, all'interno della Cartella di Rete saranno predisposte tante cartelle quante sono le classi. All'interno della rispettiva classe, ogni alunno avrà una sua cartella personale, allo scopo di tenere in ordine e sotto controllo la gestione dei file, nel caso in cui ci siano difficoltà nel salvataggio mediante Google Suite. Ogni alunno potrà accedere alla sua cartella da qualsiasi notebook, cosi non si è vincolati ad utilizzare sempre lo stesso. Chiedendo il permesso all'insegnante, entrando nella cartella di rete, l'alunno/a potrà accedere alla sua cartella personale anche dal pc collegato alla LIM di classe e da qualsiasi altra classe.

#### **Art. 19**

Gli alunni avranno cura di non portare ed eventualmente di lasciare materiali di qualsiasi genere o dispositivi personali (*dvd, smartphone, tablet o chiavette usb*) in aula informatica, dei quali la scuola non risponde.

### **Art.20**

### **ULTIMA ORA DI LEZIONE**

Prima di accompagnare la classe all'uscita, si ricorda che l'insegnante è tenuto a far terminare le operazioni con almeno 15 minuti prima delle 14, controllare che gli alunni escano dal loro google account d'istituto, spengano in modo corretto i notebook e, non più di due alla volta (*per motivi di spazio*) li ripongano correttamente nell'armadio ricarica, collegandoli al cavetto nell'apposito slot numerato *(corrispondente al numero del notebook in possesso dell'alunno).* I mouse vanno ricollocati sulle due mensole dell'armadio di legno, le sedie vanno appoggiate delicatamente ai banchi, come sono state trovate all'ingresso e lasciare il pavimento pulito (altrimenti dovranno provvedere a ripulirlo).

Terminate le operazioni, l'insegnante chiama il collaboratore o la collaboratrice e provvederà a controllare (o a far controllare) che i cavi dell'alimentazione dell'armadio ricarica siano correttamente inseriti nei notebook, a chiudere a chiave l'armadio facendo attenzione che i cavi non tocchino la serratura (*altrimenti al momento della chiusura, quest'ultima potrebbe tranciarli*),

che l'aula informatica sia lasciata in ordine, con le sedie accostati ai banchi. Infine, a chiudere a chiave il cancello di ingresso dell'aula informatica e consegnare la chiave al collaboratore di turno.

# **Art.21 UTILIZZO INTELLIGENTE DELLE STAMPANTI**

Gli alunni non possono stampare alcun documento senza l'autorizzazione dell'Insegnante. L'uso delle stampanti è particolarmente oneroso dal punto di vista economico, pertanto è indispensabile razionalizzarne l'impiego da parte di tutti; i docenti responsabili sono tenuti a verificare il materiale che, eventualmente, l'alunno/a chiede di stampare e ad impedirne un'utilizzazione eccessiva e impropria. Va evitata, per quanto possibile, la stampa di pagine in cui ci sono fotografie, diapositive e presentazioni grafiche o multimediali (q*ueste ultime sono concepite per guardare da un display*).

### **REGOLAMENTO USO INTERNET**

# **Art.23**

La navigazione in Internet da parte degli alunni non è libera, ma progettata, guidata e seguita dall'insegnante. Gli alunni possono accedere ad internet previa autorizzazione del proprio insegnante (la navigazione libera è vietata) esclusivamente per svolgere le attività didattiche indicate dall'insegnante stesso. L'unica consultazione libera ammessa è quella della versione digitale dei libri di testo.

# **Art.24**

L'utilizzo delle attrezzature informatiche, della rete didattica e di internet da parte degli insegnanti dell'I.C. 19 deve avvenire esclusivamente per motivi di servizio e per i fini istituzionali di questa Scuola. L'accesso alla rete wi-fi della scuola sarà personalizzato, cioè tutti gli insegnanti e i collaboratori per potersi collegare alla rete wi-fi dovranno autenticarsi mediante account e password personale, che consentirà il controllo degli accessi.

### **NORME DI COMPORTAMENTO**

Nell'aula informatica e per l'uso delle reti di istituto valgono le seguenti prescrizioni:

- $\checkmark$  Per motivi di sicurezza agli alunni è severamente vietato di entrare in aula informatica con gli zaini, i quali vanno lasciati nel corridoio antistante appoggiati alle pareti in modo non invadente, cioè in modo da consentire il passaggio delle persone.
- $\checkmark$  È vietato introdurre e consumare cibi o bevande.
- $\checkmark$  È vietato fare l'intervallo all'interno dell'aula informatica. È assolutamente vietato introdurre supporti informatici (chiavette usb, dvd, cuffie, casse audio portatili, ecc.) provenienti dall'esterno. I tablet sono ammessi solo su richiesta scritta e firmata da parte dei genitori degli alunni.
- $\checkmark$  È necessario tenere un comportamento corretto e rispettoso delle persone e delle cose, secondo il regolamento interno di disciplina. Eventuali utilizzatori esterni occasionali dell'aula informatica devono:
- $\checkmark$  Essere debitamente autorizzati dalla Dirigente Scolastica.
- $\checkmark$  Rapportarsi col docente responsabile dell'aula informatica, prima di utilizzare le apparecchiature, al fine di organizzare al meglio le attività da svolgere senza pregiudicare in alcun modo il normale utilizzo dell'aula e delle sue attrezzature.
- $\checkmark$  Rispettare scrupolosamente il presente regolamento, che li obbliga ad accedere ai notebook utilizzando l'account "Ospite" (*la cui password va richiesta all'insegnante accompagnatore o al responsabile)*.